## SAP ABAP table IBO C WF TAS {Tasks for Inbox Configuration}

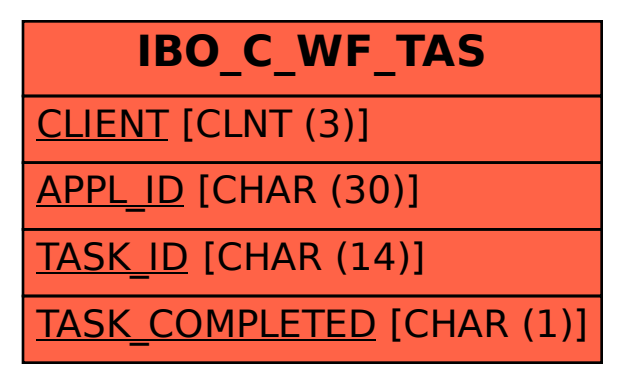